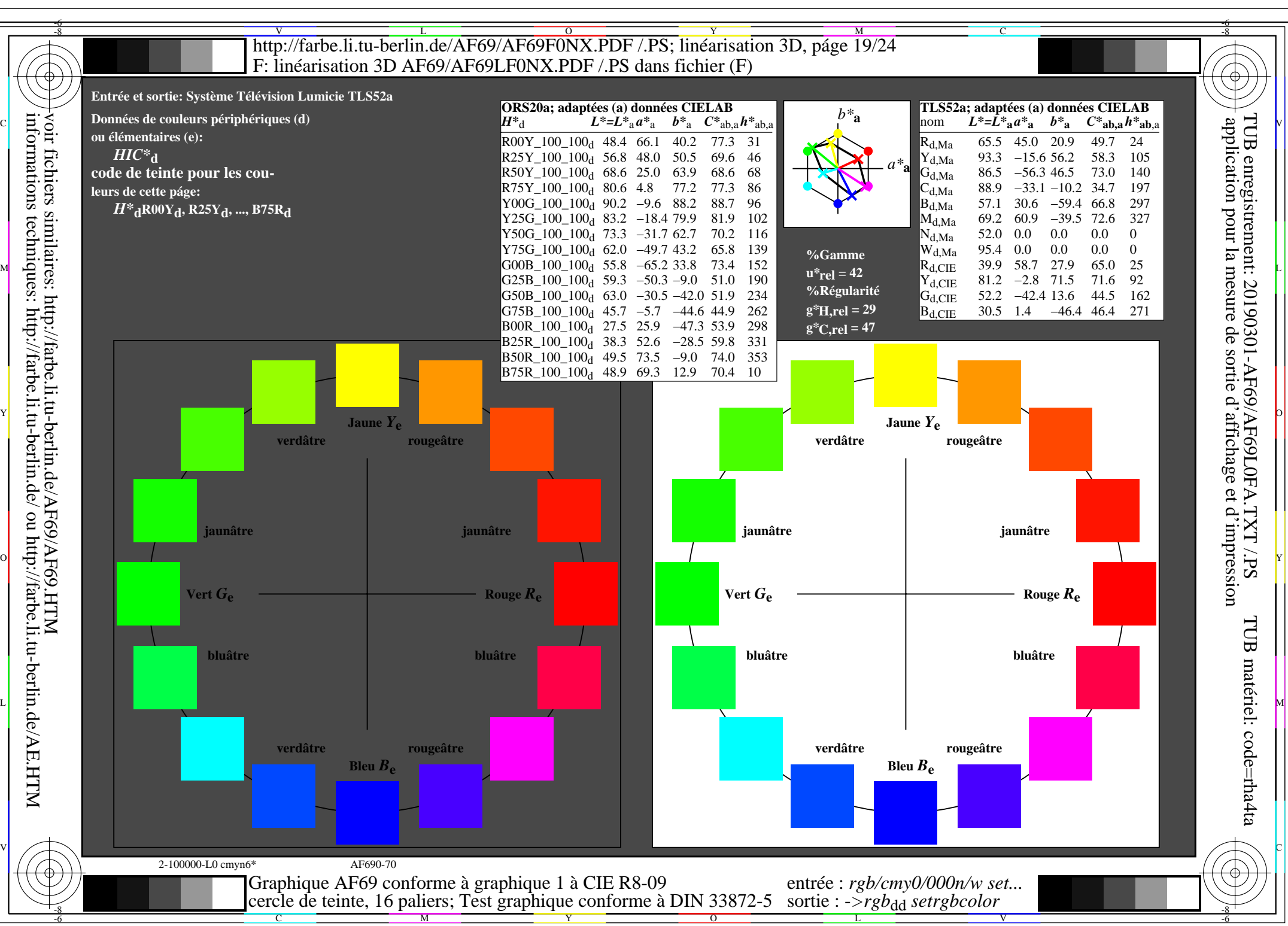

AF69/AF69L0NA.PDF /.PS19/24, *rgb/cmy0/000n/w*-*>rgb*dd *C*YN2 (4,5:1): *g*P=1,000; *g*N=1,818 http://farbe.li.tu-berlin.de/AF69/AF69F0NX\_CYN2\_1.PDF /.PS